# **Программирование**

Введение

## **Программирование и программисты**

**Программирование** – это создание программ для компьютеров. Людей, которые этим занимаются, называют **программистами**.

## **Программист должен уметь:**

- *• анализировать* поставленную задачу:;
- разрабатывать алгоритм решения;
- писать тексты программ на различных языках программирования;
- отлаживать и тестировать программы;
- готовить описания программ и инструкции для пользователей;
- дорабатывать и сопровождать программы после сдачи заказчику.

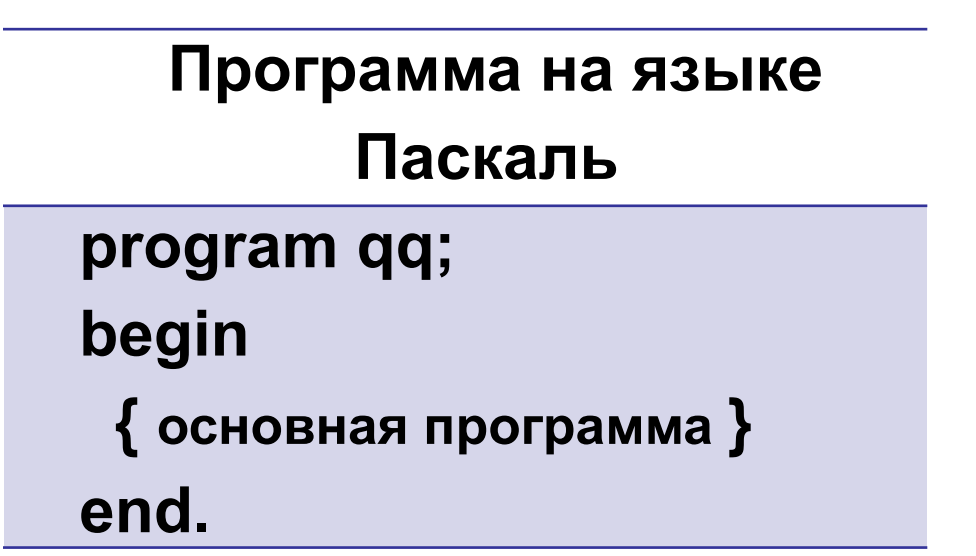

**Оператор** — это команда языка программирования.

**Комментарии** — это пояснения для человека внутри текста программы.

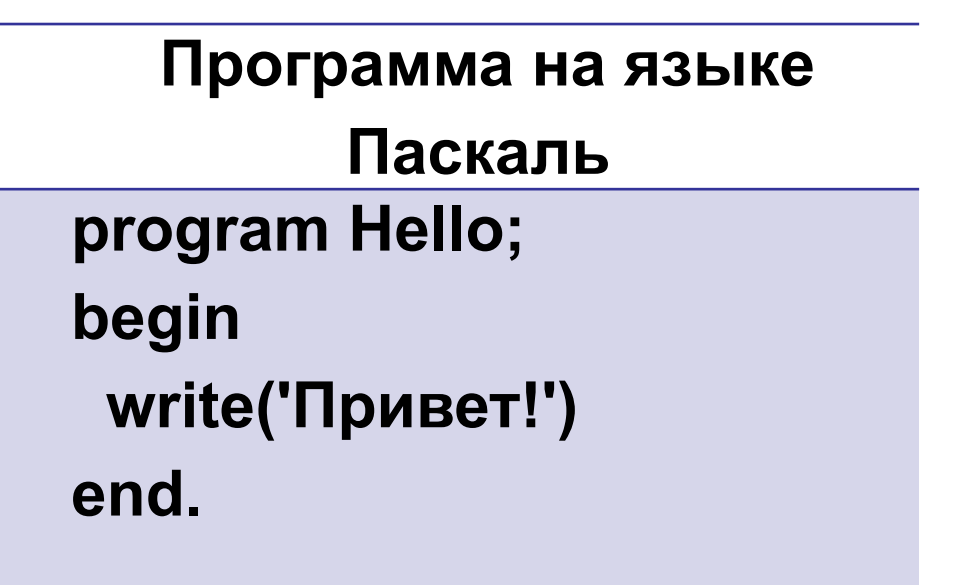

Команда **вывод** (*оператор вывода*) в алгоритмическом языке выводит на экран символы, заключенные в апострофы. В языке Паскаль для вывода данных используют стандартную процедуру **write**.

В программе на языке Паскаль каждая команда (оператор) заканчиваются точкой с запятой, но перед словом **end** её можно не ставить.

При использовании оператора *Writeln* после вывода на экран осуществляется переход на следующую строку, при использовании оператора *Write* перехода на следующую строку не происходит.

Например,

**Примеры вывода данных**

1. **Write(a)** – вывод на экран значения переменной (или константы) a; 2. **Write('a')** – вывод на экран буквы **а**; 3. **Write('a', b, c)** – вывод на экран буквы **а** и значений переменных (или констант) **b** и **c**; 4. **Write('a,', b, ',', c)** – вывод на экран буквы **а** и значений **b** и **c** через запятую; 5. **Write('a');** – вывод на экран букв **Write('b') a** и **b** (в строку) 6. **Writeln('a');** – вывод на экран букв **Write('b') a** и **b** (в столбик)

**Транслятор** – это программа, которая переводит тексты других программ в машинные коды (команды процессора).

Трансляторы бывают двух типов:

- *• компиляторы*, которые переводят в машинные коды сразу всю программу и строят исполняемый файл;
- *• интерпретаторы*, которые выполняют программу по частям: обработав очередной фрагмент программы, интерпретатор сразу исполняет его.

**Отладчик** – программа для поиска ошибок в разрабатываемых программах.

Отладчик позволяет:

- выполнять программу в пошаговом режиме (по одной строчке);
- просматривать значения переменных в памяти;
- устанавливать *точки останова*, то есть отмечать места в программе, в которых выполнение программы временно приостанавливается.

# **Программирование**

## Линейные программы

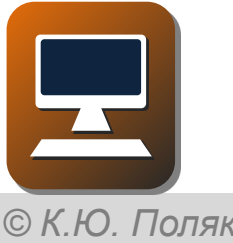

Если команды в программе будут выполняться последовательно, одна за другой, то такие алгоритмы (и программы) называются *линейными.*

Программа по сложению двух чисел должна:

- 1. запросить у пользователя два целых числа;
- 2. сложить их;
- 3. вывести результат сложения.

Исходные данные (числа), которые введёт человек, нужно сохранить в памяти компьютера. Для этого используют *переменные*.

**Переменная** — это величина, которая имеет имя, тип и значение. Значение переменной может изменяться во время выполнения программы.

## **Типы переменных**

```
Существуют стандартные и пользовательские 
(создаваемые самим программистом) типы.
Некоторые стандартные типы:
Integer – целые числа(-10; 0; 1; 2; … )
Real – вещественные числа (-10; -7,241; 0; 1; 4,25; 
…)
Boolean – логический тип (true и false)
Char – символьный тип ('а'; 'б'; '1'; '*' …)
String – строковый тип ('а'; 'б'; '1'; '123'; 'абв'; '*' …)
```
Например, **Var x:integer; Y:char; a:integer; b:integer;** Переменные одного типа можно описывать вместе: **Var x,a,b:integer; Y:char;**

Переменная может хранить только одно значение. При записи в неё нового значения «старое» стирается и его уже никак не восстановить.

Переменные в программе необходимо объявлять. При объявлении указывается тип переменной и ее имя.

**Идентификатор** — это имя программы или переменной.

## **Идентификаторы**

*Идентификаторы задает сам программист* - *В качестве идентификатора может использоваться любая последовательность латинских букв, цифр и знака подчеркивания, начинающаяся с буквы*

- *Имена идентификаторов не могут совпадать*
- *Строчные и прописные буквы не различаются*

Определите могут ли быть идентификаторами следующие последовательности символов: 1) prog 1 2) prog\_1 3) prog1 4) Prog 5) прог1 6) 1\_prog 7) prog~1 8) PROG1 9) PrOg 10) p

Вот так объявляются целочисленные переменные (*в которых могут храниться только целые значения*) с именами **a**, **b** и **c**:

#### **var a, b, c: integer;**

В языке Паскаль описание переменных начинается с ключевого слова **var**, после него записывают список переменных и в конце через двоеточие – их тип.

© *К.Ю. Поляков, Е.А. Ерёмин, 2013* <sup>H</sup>http://kpolyakov.spb.ru Можно использовать в именах латинские буквы (строчные и заглавные буквы не различаются), цифры и знак подчеркивания «\_». Имя не

Тип переменной нужен для того, чтобы определить:

- какие значения может принимать переменная;
- какие операции можно выполнять с этой переменной;
- сколько памяти нужно выделить для хранения значения.

Присвоить значение переменной можно двумя способами. Во-первых, можно записать нужное значение прямо в программе:

#### **a:= 5;**

Оператор, содержащий символы «**:=**» – это **оператор присваивания**, с его помощью присваивают новое значение переменной.

Для вывода значения переменной на экран используют тот же оператор **вывод** (в Паскале –**write**), который раньше применяли для вывода текста

Очень часто программа хранится как *исполняемый файл –* готовые к выполнению машинные коды.

В этом случае текст программы нам недоступен и в нём ничего нельзя исправить. Для того чтобы пользователь смог как-то поменять исходные данные, программист может предусмотреть их *ввод с клавиатуры*

Для ввода данных с клавиатуры используется оператор **ввод** (в Паскале – **read**). Например:

#### **read(a);**

Выполняя эту команду, компьютер ожидает, пока пользователь наберёт значение и введёт его, нажав клавишу *Enter*. Это значение будет присвоено переменной *a*, которая указана в операторе ввода.

## Полная программа сложения двух чисел:

**program Sum; var a, b, c: integer; begin read(a, b); c := a + b; write(c); end.**

У этой программы есть два недостатка:

- перед вводом данных пользователь не знает, что от него требуется
- результат выдается в виде числа, которое означает неизвестно что.

Хотелось бы, чтобы диалог программы с пользователем выглядел так:

# *Введите два числа: 2 3*

*2+3=5*

## **write(a,'+',b,'=',c);**

**program Sum; var a, b, c: integer; begin write('Введите два числа: '); read(a, b); c := a + b; write(a,'+',b,'=',c); end.**

#### **Арифметические выражения**

Арифметические выражения обычно записываются в одну строчку. Они могут содержать константы, имена переменных, знаки арифметических операций, круглые скобки.

$$
a \leftarrow \frac{c+b-1}{2} \cdot d
$$

**a:=(c+b-1)/2\*d;**

## **Арифметические выражения**

Арифметические действия выполняются в следующем порядке:

- действия в скобках;
- умножение и деление, слева направо;
- сложение и вычитание, слева направо.

Операция умножения обозначается знаком «\*», а операция деления – знаком «/».

#### **Арифметические выражения**

Результат деления (операции «/») может быть нецелым числом, такие числа называются **вещественными***.* Вещественное значение нельзя записать в целочисленную переменную. Вещественную переменную *x* объявляют так:

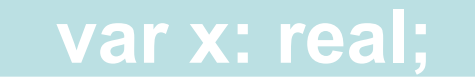